# **app de fazer aposta - 2024/07/13 Notícias de Inteligência ! (pdf)**

**Autor: symphonyinn.com Palavras-chave: app de fazer aposta**

## **app de fazer aposta**

Você está pronto para entrar no emocionante mundo das **apostas esportivas**? Se você está procurando uma plataforma confiável e com uma variedade incrível de opções para apostar, a **Sportingbet** é a escolha perfeita!

Neste guia completo, vamos te mostrar passo a passo **como fazer apostas na Sportingbet**, desde o cadastro até a realização de seus palpites. Além disso, você vai descobrir dicas valiosas para aumentar suas chances de ganhar e aproveitar ao máximo a experiência de apostar online. **Está pronto para começar?**

### **Por que escolher a Sportingbet?**

A Sportingbet é uma das maiores e mais renomadas casas de apostas do mundo, com uma reputação impecável em app de fazer aposta segurança e confiabilidade. Aqui estão alguns dos motivos para você escolher a Sportingbet:

- **Variedade de mercados:** A Sportingbet oferece uma variedade incrível de mercados de apostas, cobrindo todos os principais esportes, como futebol, basquete, tênis, vôlei e muito mais.
- **Odds competitivas:** A Sportingbet oferece odds competitivas, proporcionando ótimas chances de lucro para seus palpites.
- **Bônus e promoções:** A Sportingbet oferece bônus e promoções atrativas para novos e antigos clientes, como bônus de boas-vindas e promoções especiais para eventos esportivos.
- **Plataforma fácil de usar:** A plataforma da Sportingbet é intuitiva e fácil de usar, tanto para iniciantes quanto para apostadores experientes.
- **Atendimento ao cliente 24 horas:** A Sportingbet oferece suporte ao cliente 24 horas por dia, 7 dias por semana, para te ajudar com qualquer dúvida ou problema.

### **Como fazer apostas na Sportingbet: um guia passo a passo**

#### **1. Cadastro:**

- Acesse o site da Sportingbet e clique em app de fazer aposta "Registrar".
- Preencha o formulário de cadastro com seus dados pessoais, como nome completo, data de nascimento, endereço de e-mail e número de telefone.
- Crie uma senha forte e segura para sua app de fazer aposta conta.
- Confirme seus dados e finalize o cadastro.

#### **2. Depósito:**

- Faça login em app de fazer aposta sua app de fazer aposta conta Sportingbet.
- Clique em app de fazer aposta "Depósito" e escolha o método de pagamento que você prefere.
- A Sportingbet oferece diversas opções de depósito, incluindo cartão de crédito, transferência bancária, Pix, carteiras digitais e muito mais.
- Insira o valor que deseja depositar e siga as instruções para concluir a transação.
- **3. Escolha seu esporte e mercado:**
- Navegue pela seção de esportes da Sportingbet e escolha o esporte que você deseja apostar.
- Selecione o evento esportivo específico, como um jogo de futebol, uma partida de tênis ou um campeonato de basquete.
- Explore os mercados disponíveis para o evento escolhido. A Sportingbet oferece uma ampla variedade de mercados, como resultado final, handicap, total de gols, número de sets, entre outros.

#### **4. Faça sua app de fazer aposta aposta:**

- Selecione o mercado que você deseja apostar e insira o valor da sua app de fazer aposta aposta.
- Confirme sua app de fazer aposta aposta e aguarde o resultado do evento esportivo.

### **5. Saque:**

- Para sacar seus ganhos, acesse sua app de fazer aposta conta Sportingbet e clique em app de fazer aposta "Saque".
- Escolha o método de saque que você prefere e insira o valor que deseja sacar.
- Confirme o saque e aguarde o processamento da sua app de fazer aposta solicitação.

### **Dicas para aumentar suas chances de ganhar na Sportingbet:**

- **Faça sua app de fazer aposta pesquisa:** Antes de fazer uma aposta, pesquise sobre as equipes ou atletas envolvidos no evento esportivo. Analise o desempenho recente, estatísticas e outros fatores relevantes.
- **Gerencie seu bankroll:** Defina um orçamento para suas apostas e nunca aposte mais do que você pode perder.
- **Aproveite as promoções:** A Sportingbet oferece bônus e promoções atrativas para seus clientes. Aproveite essas oportunidades para aumentar seus ganhos.
- **Aposte com responsabilidade:** As apostas esportivas devem ser uma forma divertida de entretenimento. Aposte com responsabilidade e nunca deixe que as apostas afetem sua app de fazer aposta vida pessoal ou financeira.

### **Aproveite as vantagens da Sportingbet!**

A Sportingbet oferece uma experiência completa de apostas esportivas, com uma plataforma segura, confiável e fácil de usar. Aproveite a variedade de mercados, as odds competitivas e as promoções atrativas para aumentar suas chances de ganhar.

**Comece agora mesmo sua app de fazer aposta jornada de apostas na Sportingbet e divirtase!**

**Lembre-se:** Aposte com responsabilidade e aproveite ao máximo a experiência de apostar online.

**Para mais informações, acesse o site da Sportingbet: [casas de apostas que não te limitam](/casas-de-apostas-que-n�o-te-limitam-2024-07-13-id-17421.htm). Aproveite o bônus de boas-vindas da Sportingbet!**

Use o código promocional **SPORTING2024** para receber um bônus de **R\$750** em app de fazer aposta sua app de fazer aposta primeira aposta!

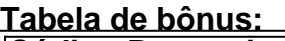

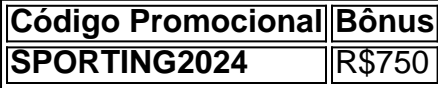

**Aproveite esta oportunidade e comece a apostar na Sportingbet hoje mesmo!**

# **Partilha de casos**

Para começar a apostar com a Sportsbet, siga estes passos:

- 1. Acesse o site ou aplicativo da Sportsbet e faça login em app de fazer aposta sua app de fazer aposta conta. Se você ainda não tiver uma conta, será necessário criar uma.
- 2. Navegue na seção de apostas esportivas para escolher a partida desejada. Você pode fazer isso através da barra de navegação e usando os filtros disponíveis.
- 3. Escolha o mercado em app de fazer aposta que você quer apostar (por exemplo, gol qualificador ou número total de gols). A casa abrirá todos os mercados relacionados à partida com suas respectivas odds.
- 4. Complete o bilhete de apostas inserindo a quantidade e tipo de aposta desejadas. Você também pode incluir um valor em app de fazer aposta dinheiro para aumentar seu potencial ganho ou usar opções como "handicap" (que permite que você aumente ou diminua o placar final).
- 5. Revise suas apostas e confirme os detalhes antes de concluí-las.
- 6. Acompanhe seus palpites durante a partida para ver se estão em app de fazer aposta vantagem ou não.
- 7. Quando tiver ganho dinheiro suficiente, você pode fazer um saque (withdraw) retirando o saldo de sua app de fazer aposta conta. Para isso, clique no símbolo "saque" (ou equivalentente) na interface da Sportsbet e siga as instruções para completar a transação.
- 8. Certifique-se sempre de seguir as regras e regulamentos do site em app de fazer aposta relação à aposta esportiva e pague todos os impostos aplicáveis ao seu país ou estado.

# **Expanda pontos de conhecimento**

# **Como apostar em app de fazer aposta futebol na Sportingbet?**

- Acesse o site da Sportingbet e faça login com sua app de fazer aposta conta ou faça o 1. registro;
- 2. Em seguida, deposite o valor que deseja apostar em app de fazer aposta futebol;
- Quando o dinheiro cair na sua app de fazer aposta conta da Sportingbet, selecione 3. "Esportes" e "futebol", para ver todos os eventos da categoria;

## **Opes de pagamento na Sportingbet**

O valor mínimo para um depósito é de R\$20.

### **Sportingbet app: como apostar pelo celular**

1. Com o Sportingbet app, você e os demais apostadores podem dar os seus palpites, fazer apostas ao vivo por meio de um dispositivo móvel e, ainda, jogar no cassino online.

## **Sportingbet: Métodos de pagamentos**

Além do Pix Sportingbet, essa casa de apostas traz opções de depósito através de Boleto, Transferência Bancária e carteiras eletrônicas, como Skrill, Neteller e Skrill 1-tap.

# **Como Apostar na Sportsbet?**

- 1. Selecione a partida. Depois de fazer login na sua app de fazer aposta conta, é hora de escolher a partida para apostar.
- Escolha o mercado. A casa abrirá os mercados disponíveis para a partida junto das 2. respectivas odds.
- 3. Complete o Bilhete de Apostas.
- 4. Acompanhe seus palpites.
- 5. Faça múltiplas na Sportsbet.

### **comentário do comentarista**

Para começar com sua app de fazer aposta jornada de apostas esportivas pela Sportingbet, você precisará seguir estas etapas simples:

- 1. Visite o site da Sportingbet e clique em app de fazer aposta "Registrar".
- 2. Preencha o formulário de cadastro com seus dados pessoais, como nome completo, data de nascimento, endereço de e-mail e número de telefone.
- 3. Crie uma senha forte e segura para sua app de fazer aposta conta.
- 4. Confirme seus dados e finalize o cadastro.
- 1. Faça login em app de fazer aposta sua app de fazer aposta conta Sportingbet.
- 2. Clique em app de fazer aposta "Depósito" e escolha o método de pagamento que você prefere, como cartão de crédito, transferência bancária ou Pix.
- 3. Insira o valor que deseja depositar e siga as instruções para concluir a transação.
- 1. Navegue na seção esportes da Sportingbet.
- 2. Escolha um evento esportivo, como futebol ou basquete, e selecione o mercado específico que você deseja apostar, como resultado final ou total de gols.
- 1. Insira o valor da sua app de fazer aposta aposta e confirme a mesma antes do evento esportivo.
- 1. Para saque seus ganhos, volte à sua app de fazer aposta conta Sportingbet e clique em app de fazer aposta "Saque".
- 2. Escolha seu método de saque preferido e insira o valor que você deseja sacar.
- 3. Confirme a solicitação para aguardar processamento.

Para aumentar suas chances de ganhar, lembre-se sempre de fazer pesquisas antes de apostar e gerenciar seu bankroll adequadamente. Aproveite as promoções da Sportingbet também para melhores oportunidades de ganho! Para começar com um bônus de boas vindas, use o código promocional SPORTING202n4 e receba R\$ 750 em app de fazer aposta sua app de fazer aposta primeira aposta.

Aproveite suas aventuras esportivas na Sportingbet agora mesmo!

#### **Informações do documento:**

Autor: symphonyinn.com Assunto: app de fazer aposta Palavras-chave: **app de fazer aposta** Data de lançamento de: 2024-07-13 16:24

### **Referências Bibliográficas:**

- 1. [1xbet como funcionam as apostas](/1xbet-como-funcionam-as-apostas-2024-07-13-id-437.pdf)
- 2. [jogo mahjong gratis](/app/jogo-mahjong-gratis-2024-07-13-id-32144.pdf)
- 3. <u>[bet7k oficial](/bet7k-oficial-2024-07-13-id-10137.htm)</u>
- 4. **[realsbet telegram](https://www.dimen.com.br/aid-pt-br/realsbet-telegram-2024-07-13-id-41057.htm)**